# **DS JOGOS<br>NO COMPUTADOR**

Prosseguimos neste mês de Abril a solução da espectacular e revolucionária aventura editada pela InfoGrames. Para os mais curiosos, podemos dizer que a produção desta magnífica obra demorou nove meses e o seu autor (Frederick Raynal) é também responsável por um conhecido jogo de Freeware (Popcom), pensado, inclusive, cm fazer a sequência de "Alone in the Dark". O grafismo e a animação foram executados num complexo programa de desenho a 3D. Só mais uma observação: o herói tem cerca de 220 faces.

## **"Alone in the Dark"**

Aqui vai a segunda e última parte do jogo. A última paragem foi na zona em que apanhámos o talismã.

Na cave, apanhar as balas sobre a mobília e a cunha perto das pipas. Com a chave encontrada atrás do relógio, abrir a porta da sala cheia de fumo. Lá encontramos um disco (que devemos utilizar no gramofone no salão de baile para recuperar

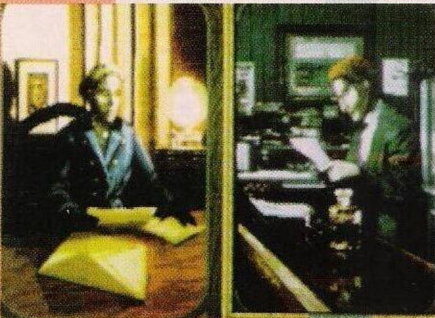

a chave sobre a chaminé).

Posicionar o sabre completo sobre o escudo, o que fará aparecer uma escada. Nos subterrâneos nós devemos dar provas de destreza. A chave do salão de baile permite abrir o cofre do capitão. Vamos achar uma gema.

A gema deve ser utilizada para abrir uma das duas portas do labirinto. Na cripta vamos apanhar o colchete sobre o altar de sacrifícios e colocar o talismã.

(Isto impedirá o príncipe de nos projectar). Utilizar o isqueiro para acender a lanterna e lançá-la em direcção ao príncipe.

da cripta e, também, a O colchete vai-nos facilitar a abertura da segunda porta segunda porta do labirinto.

Em seguida subimos até ao nível da casa através da cave. À saída da mansão um

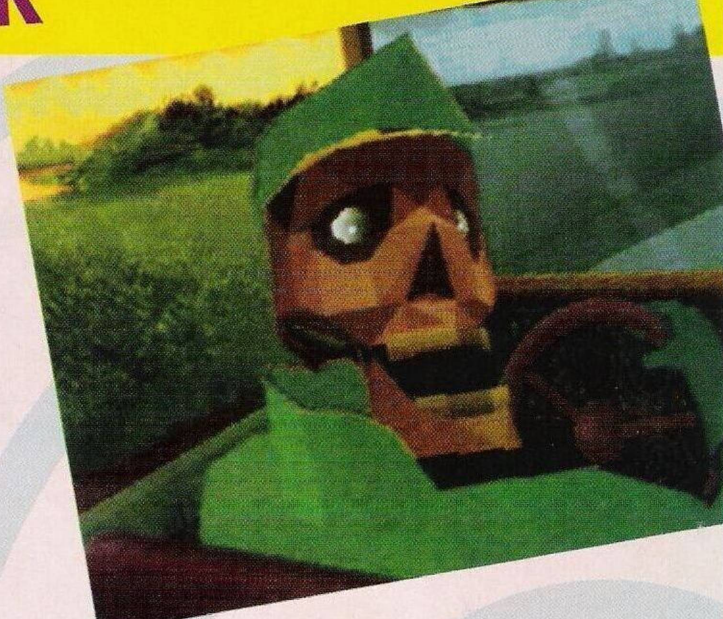

motorista muito macabro espera o nosso "caça-fantasmas". Será o fim!?

## **"Ween, the Prophecy"**

Esta aventura tem suscitado algumas dúvidas aos nossos leitores. Nós prontamente iremos esclarecê-las com a publicação da sua solução.

**Cozinha**

Examinar o armário. a banha. Examinar o armário. Examinar a bola de cristal. Apanhar a bola de cobre. Apanhar a pinça. Apanhar Apanhar a faca. Sair pela esquerda para a varanda. **Varanda**

Apanhar a palha. Utilizar a pinça sobre o abrigo. Utilizar a faca sobre a cana. Utilizar a faca sobre a cana, para obter uma flauta. Regressar à cozinha.

# **Cozinha**

Usar madeira sobre a chaminé. Utilizar palha sobre a chaminé. Ir ao laboratório.

# **Laboratório**

Apanhar o soporífero e utilizálo sobre os grãos. Utilizar a bola de cobre sobre o crânio.

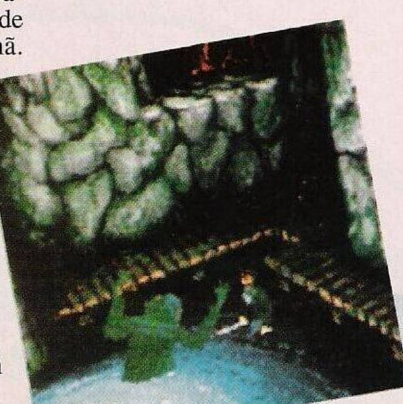

Apanhar o anel dentro do crânio. Apanhar o quadro e usá-lo sobre o gancho. Examinar o nicho. Utilizar a droga sobre o nicho. Apanhar o molde cm madeira. Regressar à cozinha.

## **Cozinha**

Utilizar a flauta sobre "Ween". Usar o morango sobre Urm. Apanhar ouro. Apanhar a compota de morango. Usar flauta sobre Ween e a compota sobre Urm. Utilizar Urm sobre a chaminé. Usar o anel sobre a bola de cobre. Utilizar o caldeirão sobre a chaminé. Usar o ouro sobre o caldeirão. Utilizar o ouro fundido sobre o molde. Ir para o laboratório.

#### **Laboratório**

Utilizar a chave em ouro sobre o cadeado. Apanhar semiestátua. Descer para a cave.

**Cave**

Apanhar o facho. Usar o facho sobre a fornalha. Apanhar a tíbia. Apanhar as pranchas. Utilizar o caldeirão sobre a fornalha. Usar a banha sobre o caldeirão. Apanhar o caldeirão. Ir para a esquerda.

Para a semana a aventura continua.

Agora é a vez dos códigos, traques e batotas. Neste momento aproveitamos para publicar algum material do Spectrum que tínhamos no "CM".

# **Compatíveis PC:**

**- "Wolf 3D":** Durante <sup>o</sup> jogo premir, as teclas CTRL, ALT, M, I e L para obter a melhor arma, saúde a 100% e as duas chaves.

**- "Magic Pockets":** aqui estão os códigos para todos os níveis: <sup>1</sup> - 1053; 2-3425; 3-8282; 4- 4476; 5 - 7766; 6 - 2894; 7 - 5284; <sup>8</sup> - 4757; 9-2818; 10 -

# **por Paulo Ferreiro**

1960; <sup>11</sup> - 6331; 12 - 3505; 13- 0692; 14 - 1786; 15 - 9877; 16- 7962; 17 - 4125 18 - 3123; 19 - 8498; 20- 4370:21 - 3541; 22- 2823; 23 - 1286; 24 - 6067; 25 - 5139

**- "Dyna Blaster":** (experimentar noutros computadores) VOLTA <sup>1</sup>

1-1 UUNWMNNA 1-2 MBOLJQYY 1-3 MBOLHVAK 1-4 UXYWHMVK 1-5 MXKWOGAK 1-6 MAFWHPCN 1-7 UXOWHMVG 1-8 UXYWHNVH VOLTA 2 2-1 UKBLWWG 2-2 UBRLVPK 2-3 UXGWWWVG 2-4 MOHAEOCP 2-5 MWVEBMAH 2-6 MUBEEICP 2-7 MACEBHVN 2-8 UCCZVVEP VOLTA 3 3-1 UANKOPEU

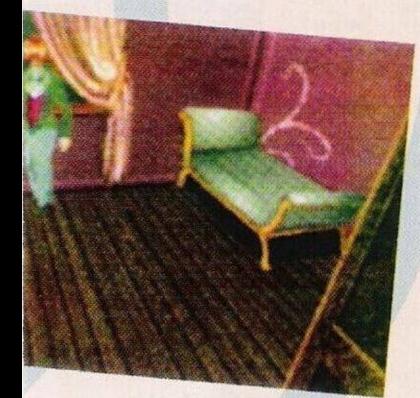

3-2 MOYASCP 3-3 MKNAOSEY 3-4 MBAAHHZY 3-5 UBZZOEST 3-6 UKHZBSV 3-7 UXCKHHST 3-8 UAKKOVRZ VOLTA 4 4-1 UBCZVJLT 42-MWBCQQSH 4-3 UKRHNLLG 4-4 UANVQIZN 4-5 UANVQSZV 4-6 MCONIJEP 4-7 MAFCIPZP 4-8 UOBHNEPZ VOLTA 5 5-1 MBZNSVLA 5-2 MXFCTWVA **5-3 UBHHIHAT** 5-4 UWKVIGAV 5-5 MOANVGYN 5-6 UUVVHVTN 5-7 MUCCVLYP 5-8 MBANWQTV VOLTA 6

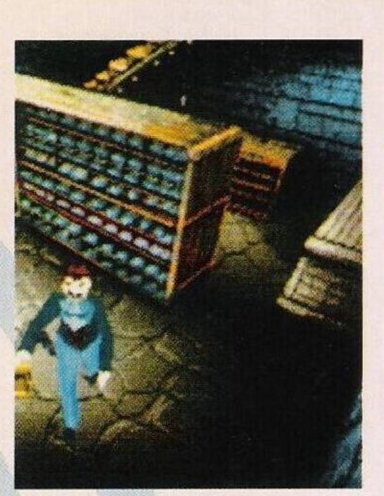

6-1 UUKVWSTU 6-2 MWCCGTTY 6-3 MACCGBYT 6-4 UAKVVNTE 6-5 MCAAIWYN 6-6 UKAZNJNK 6-7 MUREMQKN 6-8 MZAMJSL VOLTA 7 7-1 MUWETPKN 7-2 UOAZMIKE 7-3 UOAZMSKA 7-4 MXWETPQY 7-5 UBLZILNT 7-6 MARESWHT 7-7 UCAZINKA 7-8 UOLZMIKZ VOLTA 8 8-1 UKBONOTT 8-2 UXOFNOTV 8-3 UCHOQHAA 8-4 MAOEISLC 8-5 MKFAMBEY 8-6 MCKAGELN 8-7 MBKAGSEH 8-8 UXKFWEPH

**- "Cycles":** No Japão podemos entrar no lado direito nas boxes para ultrapassarmos os nossos adversários.

**-"Gods":** Para os código basta escrever L seguido do número do (Nível 1-4). **Spectrum:**

**- "Dinasty Wars":** Teclar <sup>a</sup> tecla CAPS SHIFT e a tecla de

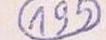

disparar, simultaneamente para avançar um nível.

**- "Turtles":** Teclar 1, A, <sup>X</sup>

para passar de nível. **- "Robocop <sup>2</sup>":** Premir GTI para ficar com vidas infinitas. **- "Senda Savage":** Premir

PINOK simultaneamente.

**- "Street Hassle":** Premir <sup>L</sup> para avançar até ao nível 6.

**- "Cabal":** Poke 35008,0. **- "Wells&Fargo":** Premir as teclas WEST para jogar com vidas infinitas.

**-"Desperado II":** Teclar FREUD no menu da primeira fase e CLM na segunda para obter vidas infinitas. No código de acesso à segunda parte escrever CLAVE.

**- "SWIV":** Escrever GIGER na tabela de pontuações para obter vidas infinitas.

**- "MadMix II":** Após apresentação dos créditos escrever SPABILAO para jogar com vidas infinitas.

**- "Mystical":** Poke 24992,0

**- "Xenon":** Pausar <sup>o</sup> jogo <sup>e</sup> teclar simultaneamente TINY para jogar com vidas infinitas.

**- "Grand Prix Sim <sup>2</sup>":** Escrever INTEGRA no nome do piloto.

**- "SimCity":** Quando chegar ao fim do mês de Dezembro colocar as taxas no máximo. Quando chegar a Janeiro colocálas no mínimo.

**- "Xarax":** Poke 45245,201. **- "BraveStarr":** Poke

60045,201

**- "XEcutor":** Poke 47216,201 **- "Buggy Boy":** 38954,0

**- "Yogi Bear & Friends":** Ao abortar sucessivamente ficamos imunes ao inimigo.

Agradecemos aos nossos seguintes colaboradores: **Paulo Mealha, Nuno Oliveira, Rui Carvalho, Nelson Fonseca, Tiago Cascais e Hugo Fernandes.**

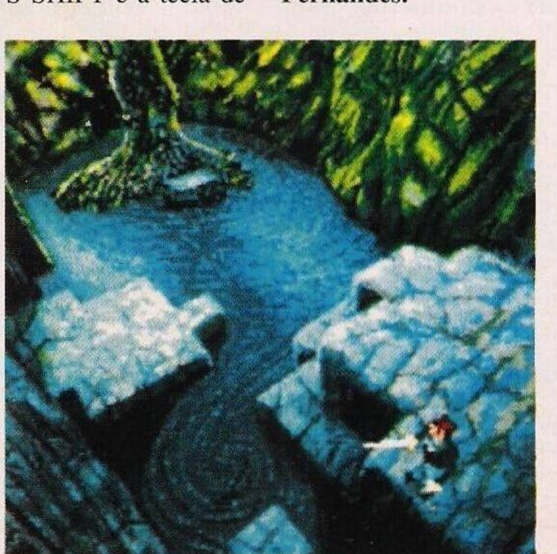

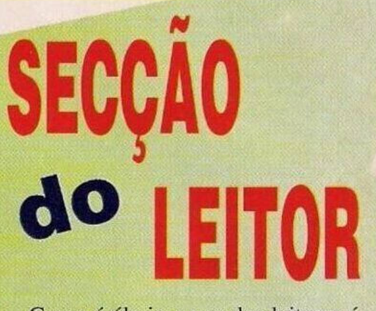

Como é óbvio a voz dos leitores é a voz do "C.M.". Eis os ecos dos seus apelos:

**Clubes**

**- P.R. Soft.** Está destinado <sup>a</sup> todos os utentes do Spectrum e particularmente aqueles que programam c desenham. Os interessados deverão escrever para: Rui Carvalho, Bairro da Eslação-Serfins, 3200 Lousa ou 'fel. (039) 971189.

O ou os nossos amigos C.A.R.L.P. fizeram-nos algumas perguntas que dizem respeito a um projecto seu. ao que eu respondo. Quanto ao assunto da encomenda não há o menor problema, e penso que se vão formar uma associação não devem empolar a questão e ficarem-se por um perfil informal. Por isso, não compliquem a questão e boa sorte para o vosso projecto.

**Venda**

**- Computador PC Amstrad 1512SD** c/disco de 40 Mb com monitor PC-MM monocromático. Tel. 881003. Falar com o António da Silva

**- ZX Spectrum+2** com dezenas de jogos e livros de programação. Falar com o Ricardo Costa pelo tel. \$521005 ou escrever para: Rua de Lisboa. Lote 17. Rebelva, 2775 Parede

**- Spectrum +2A** com joystick <sup>e</sup> jogos. Par informações contactar: Luís Vidal. Quinta da Cruz, Oulrivão, Vale da Pinta, 2070 Cartaxo ou telefonar para (043) 719246

**-Commodore Amiga <sup>600</sup>** c/disco de 40 Mb+Monitor+ Jogos+<br>Utilitários+Joystick. Novo. Utilitários+Joystick. Telefonar para o Pedro Barbas no (043) 703736 ou escrever: Rua do Progresso. R/C esq., 2070 Cartaxo

**- Commodore Amiga <sup>500</sup>** com expansão de 512K. Telefonar para 4425005 (Ociras) c contactar o Nuno Portela.

**Correspondência**

- <sup>O</sup> Paulo quer contactar com os utilizadores do PC. Aqui fica a morada: Paulo Mealha, Avenida dos Missionários, n°12 3° esquerdo

Quem tem um Spectrum+2 e quer apelar para os seus congéneres é este nosso amigo: **Hugo Fernandes,** Rua Eng. Duarte Pacheco, Café Restaurante Central 20A. Praia de Pedrogão, 2425 Monte Real. Ele está interessado principalmente no software e nas ajudas.

Entretanto, escrevam para **"Correio da Manhã", "Os Jogos de Computador",** Rua Mouzinho da Silveira nº 27, 2º 1200 Lisboa